## **скачать автокад 2020 взлом [Extra Quality]**

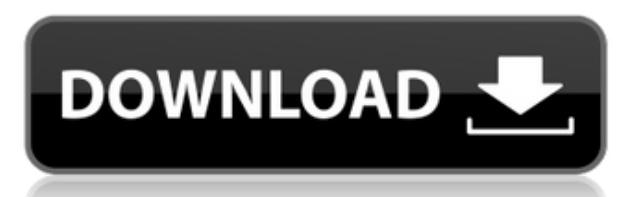

Вы можете видеть, что когда я начинаю вводить ключи описания, правая сторона карты обновляется, чтобы показать их. И именно здесь я могу управлять настройками, такими как изменение стиля точки. Важно знать, что это СТАНДАРТНЫЙ способ обработки данных в AutoCAD. Например, должно ли настоящее здание иметь зеленую крышу? Или голубая крыша? Единственный способ узнать наверняка - это рассчитать стоимость каждого здания в проекте. Затем используйте клавиши описания, чтобы вручную ввести описание точки. Теперь представьте, если бы я хотел использовать тот же процесс для автоматического создания стиля построения на основе вычисленного значения другого поля. Здесь могут помочь ключи описания. ID пользователя текущего пользователя удаляется из AutoCAD при сохранении файла. Идентификатор считывается обратно при открытии нового файла. переопределяя идентификатор текущего пользователя. Эта функция позволяет открывать файл AutoCAD с идентификатором пользователя, отличным от вашего собственного. Как видите, ключи описания заполняют набор ключей описания. Внешний вид по умолчанию - это стиль ключа описания. Но как только мы выбрали этот стиль, мы можем изменить внешний вид точек. Чтобы создать совершенно другой набор ключей-описателей, просто щелкните правой кнопкой мыши и выберите «Создать новый набор ключей» в контекстном меню. Вы можете назвать новый набор ключей описания, выбрать описание точки и изменить стиль точки, и все это за один шаг. Для вашего удобства я включил автоматически сгенерированный список ключей описания, который добавляется в основной набор ключей описания, когда вы создаете новые ключи. Создав набор описательных ключей, вы можете щелкнуть его правой кнопкой мыши и перейти на вкладку «Карта». Вот как выглядят точки. Ключи описания позволяют нам изменить стиль точек, цвета, метки и многое другое. Но данные значения могут быть скрыты от пользователя. Это достигается путем создания нового ключа описания, называемого точечными данными. Это специальное поле, которое может быть заполнено пользователем напрямую или с помощью ключей описания любыми данными, которые вы хотите. Прелесть этого в том, что данные полностью скрыты от пользователя в макете. Они просто видят точки на карте. Затем вы можете использовать ключи описания, чтобы показать данные пользователю, применяя их непосредственно к точке.

## AutoCAD Бесплатный регистрационный код Серийный номер WIN & MAC {{??? $n$ ????????????? }} 2023

Бесшовные функции совместной работы — вот что делает этот продукт потрясающим. Это программное обеспечение имеет отличную бесплатную пробную версию и не имеет каких-либо раздражающих ограничений. Вы можете использовать эту программу для редактирования работы других пользователей в режиме реального времени, а также для просмотра проектов друг друга. Продукт AutoCAD Взломанный считается одной из лучших и передовых программ для 2D-дизайна. Это дает пользователю возможность полноценной программы для 2D-чертежа. OneNote — это бесплатная программа Microsoft, которая возьмет на себя множество ваших рисунков в формате, совместимом с AutoCAD. Чтобы обойти тот факт, что альтернативы AutoCAD нет, вы можете импортировать эту информацию в чертеж Sketchup. Отличительной особенностью OneNote является то, что он принимает файлы любого формата, поэтому все, что вам нужно сделать, это загрузить свои модели CAПР в OneNote, разметить чертежи и экспортировать в AutoCAD или Sketchup. Мой второй опыт был с третьим лицом, где они планировали продать его мне. Их называли мидихлорианами, и программа должна была

превратить людей в настоящих инженеров. Я искал это программное обеспечение и знал, что никогда не буду его использовать. Я чувствовал себя слишком… неуверенно, чтобы использовать программу, созданную для подготовки высокооплачиваемых «профессионалов в области САПР». Я знаю, что они имели в виду хорошо, но после небольшого исследования я понял, в чем дело. Это отличная программа САПР, и хотя она не бесплатна, она стоит 200 долларов. Я помню, когда я начал узнавать об этой программе, я думал, что это очень дорого. Моим первым опытом был счет на 3000 долларов, поскольку программа была доступна только для личного, а не коммерческого пользователя. Должен признаться, у меня была небольшая паранойя, и я позаботился о том, чтобы у меня была копия программного обеспечения, если от этого когда-либо зависела моя жизнь. Это лучший продукт для любителей САПР в этом году. Потому что это онлайн-инструмент, но доступный для всех пользователей. Вы можете использовать его бесплатно в своем веб-браузере, вы также можете загрузить и установить программное обеспечение на свой компьютер.Есть много функций, которые делают его отличным бесплатным. Эта САПР также популярна среди студентов и лиц, работающих на фрилансе. В целом, это лучший бесплатный инструмент, доступный для всех серьезных пользователей САПР. 1328bc6316

## Скачать AutoCAD взломаный Серийный номер WIN & MAC {{ ???????н?? ????? } } 2023

Лучший способ научиться пользоваться AutoCAD — просмотреть обучающее видео. Хотя это может занять больше времени, чем онлайн-учебник, вы узнаете больше о программном обеспечении, и вас не будут отвлекать ваш рабочий стол или Интернет. Проблема в том, что у вас может не быть такого же опыта работы с программным обеспечением для обучения, потому что в нем нет функции «повторного воспроизведения». Некоторые онлайн-обучения имеют эту функцию, к которой вы можете получить доступ и просмотреть предыдущее видео, чтобы лучше понять, как работает программное обеспечение. Независимо от того, решите ли вы изучать AutoCAD в классе, в Интернете или с помощью учебника, вы должны поставить перед собой конкретную цель. В большинстве случаев лучше начинать с основ — научиться выбирать инструмент и использовать его. Autodesk предлагает две обучающие онлайнпрограммы, которые помогут вам начать работу с AutoCAD, чтобы узнать, как использовать AutoCAD и как добавить возможности 3D-моделирования в AutoCAD, и AutoCAD LT, чтобы начать создавать 2D-чертежи и получать удовольствие от моделирования. Вы можете получить доступ к программам онлайн-обучения на Пути дизайнера-эксперта или Пути дизайнерановичка. Обе программы имеют одинаковое содержание курса. AutoCAD — один из самых известных инструментов САПР, используемых сегодня. Этот пост ответит на все ваши вопросы о том, как изучить AutoCAD. Программное обеспечение легко освоить, и вы можете освоить его за несколько недель. Если вы готовы начать изучение САПР, обязательно посетите этот вебсайт, чтобы найти учебные пособия по AutoCAD. Теперь вы можете скачать все основные доступные инструменты бесплатно (Изучите AutoCAD), но если вы хотите узнать, как ориентироваться в наборе инструментов AutoCAD, вам может понадобиться более полный курс по поиску пути (например, «Библиотека ресурсов для поиска пути» orable2know). ). Научиться пользоваться AutoCAD намного сложнее, чем научиться пользоваться приложением для автоматизированного проектирования, таким как SketchUp, но это возможно! И не волнуйтесь, хорошая новость заключается в том, что даже если вы ранее изучали SketchUp, вы можете быстро приобрести навыки, необходимые для освоения САПР.

скачать автокад 2019 бесплатно скачать автокад 2006 скачать автокад бесплатно пробную версию скачать приложение автокад скачать автокад 64 битной системы скачать сантехнику для автокада скачать блоки автокад сантехника скачать блоки сантехники для автокад как скачать автокал бесплатно 2021 скачать штамп лля автокала

5. Как отключить диалоговое окно 2D и 3D? Мне нравится AutoCAD, и я часто им пользуюсь. Но все диалоги ошеломляют, особенно диалоги 2D и 3D с их учебными пособиями по использованию инструмента и параметрами для каждого из них. Никакое другое программное обеспечение для рисования не делает этого. Нельзя ли просто отключить их? Я имею в виду, что это сэкономит много времени и действительно поможет мне освоить AutoCAD. Просто покажите мне основные варианты без всего лишнего, и я уверен, что смогу разобраться. Как правило, вы можете сразу же приступить к работе и эффективно использовать программное обеспечение. Вы обнаружите, что интерфейс очень похож на Autocad, что является облегчением, потому что, как мы обсудим, он облегчает обучение для

новых сотрудников. **4. Как создать из слоя рисуемую рамку?** Я действительно не нахожу инструмент, чтобы сделать это. Обычно это щелчок и перетаскивание без каких-либо других видимых опций. Как использовать инструмент «тяни-толкай» для выбора объектов между двумя точками на чертеже САПР, которые не соединены линией? В VectorWorks (DWG) я могу найти параметр «под углом», но не могу найти его в AutoCAD. Как изменить непрозрачность слоя (сделать его менее прозрачным)? В EM я могу изменить непрозрачность на вкладке «Слой» диалогового окна «Свойства слоя», но я не могу найти сопоставимый метод в параметрах. В EC вы можете щелкнуть правой кнопкой мыши слой, чтобы изменить его непрозрачность. В любом случае это не оказывает никакого влияния на основные объекты на холсте. *Они оба очень хорошо разбираются в компьютерах и любят их использовать. Я хотел бы приложить некоторые усилия, чтобы познакомить их с AutoCAD. У меня нет опыта работы с САПР, но я полон энтузиазма и готов учиться. Скоро я буду постоянно сидеть дома с родителем, так что это мой последний шанс получить какое-либо обучение и опыт. Как лучше всего научить детей пользоваться AutoCAD? Я инженер на пенсии (системы малого бизнеса) и хотел бы творчески увеличить свой пенсионный доход.Моя дочь (старшая школа) нуждается в навыках так же, как и мой сын (начальная школа), и мне очень нужна помощь с ними.*

Навыки, которые вы должны развить с помощью этой программы, включают четкое понимание среды рисования (представление области рисования на экране), а также инструментов и функций программы. Вы также должны знать, как использовать и эффективно использовать предоставленные вам инструменты. Иногда проблемы, вызванные неправильными настройками, решить очень сложно. Учеба в колледже может быть напряженной, но умение пользоваться компьютером в свободное от учебы время поможет вам добиться лучшего будущего. Например, у меня есть проект, в котором я изучаю создание 3D-модели интерьера здания. В Интернете есть много сайтов, которые научат вас работе с AutoCAD, чтобы вы могли создать простую 3D-модель дома. Существует множество онлайн-тестов, которые помогут вам определить, какими навыками работы с AutoCAD вы владеете. Затем вы можете решить, как их улучшить. Для меня AutoCAD — это еще один инструмент, очень полезный для обучения тому, как улучшить свои навыки. AutoCAD — это продвинутая программа, которая, кажется, имеет множество различных методов обучения. Я в полной растерянности, как этому научиться. Я использовал Microsoft Word в течение многих лет, но начал использовать AutoCAD только в прошлом году. Как новичок, мне не очень повезло с учебными модулями, и я предпочитаю работать с учебными пособиями и распечатанными руководствами компании. Я надеюсь, что однажды я буду доволен этим, но пока я не знаю, с чего начать. Если вы новичок в Autocad, воспользуйтесь бесплатным учебным пособием по продукту. Такие обучающие программы дадут вам советы и методы, чтобы узнать, как использовать программное обеспечение. Используйте такие ресурсы, как обзоры Autocad, журналы, группы поддержки и форум Autocad, чтобы иметь четкое представление о том, что важно, а что нет. Как только я начал искать программу САПР, чтобы научиться ею пользоваться, мне понадобилось всего несколько недель, чтобы привыкнуть к пользовательскому интерфейсу. Это действительно вопрос изучения основ, таких как масштабирование, панорамирование и т. д.и перемещать рисунок, вместо того, чтобы учиться проектировать здание. Конечно, вам нужно научиться драфту, но это основано на более базовом уровне, который с годами становится для вас все более и более знакомым.

<https://techplanet.today/post/descargar-programa-autodesk-autocad-2016-gratis-en-espanol-1> [https://techplanet.today/post/autodesk-autocad-clave-de-licencia-for-mac-and-windows-2022-en-espa](https://techplanet.today/post/autodesk-autocad-clave-de-licencia-for-mac-and-windows-2022-en-espanol) [nol](https://techplanet.today/post/autodesk-autocad-clave-de-licencia-for-mac-and-windows-2022-en-espanol)

<https://techplanet.today/post/descargar-autocad-for-mac>

AutoCAD — это мощный и универсальный инструмент. На первый взгляд он может показаться сложным, но при правильном обучении и образовании вы сможете освоить его. Являетесь ли вы начинающим, средним или продвинутым пользователем, мы надеемся, что приведенная ниже информация поможет вам лучше познакомиться с программой. Хотя изучение какоголибо инструмента или функции AutoCAD не вызывает затруднений, очень сложно изучить настоящие инструменты рисования, например, как использовать инструменты для создания проволоки, чтобы изогнуть линию, или как использовать инструменты сдвига, чтобы скопировать линию. Если пользователь на самом деле не знает, как использовать инструменты рисования, он не может получить действительно хороший результат. Некоторые из вас, ребята, работали внештатными 3D-дизайнерами и архитекторами. Думаю, изучение технологии AutoCAD ничем не отличается от обучения тому, как делать 3D-рендеринг. Самый важный шаг — тщательно проанализировать структуру рисунка и научиться пользоваться инструментами рисования. Поначалу AutoCAD может быть чрезвычайно запутанным и ошеломляющим. Вы должны понимать, что программирование — это то, как вы видите программы, а программы это языки, которые мы используем для создания компьютерных программ. Языки программного обеспечения включают Windows, UNIX и другие. Таким образом, когда вы научитесь программировать с помощью AutoCAD, вы научитесь программировать на многих языках, включая объектно-ориентированные языки, ассемблер и другие. Хотя вы можете легко получить вводную программу обучения программному обеспечению САПР, обучение использованию AutoCAD немного отличается. Если вы хотите выйти за рамки вводного обучения, вам необходимо пройти официальную программу обучения. Как правило, они не требуют больших затрат, и вы можете многому у них научиться. У вас будет опытный инструктор, который проведет вас через программное обеспечение. Этот инструктор научит вас, как использовать программное обеспечение, как рисовать основные формы и создавать базовые модели, а также как создавать чертежи для определенной цели.

- <https://shopigan.com/скачать-учебник-по-автокаду-work/>
- <http://briannesloan.com/wp-content/uploads/2022/12/NEW.pdf>

<https://hilfeindeinerstadt.de/wp-content/uploads/2022/12/Autocad-2015-Windows-10-BETTER.pdf>

[https://wearebeachfox.com/wp-content/uploads/2022/12/Autodesk-AutoCAD-CRACK-For-Mac-and-Wi](https://wearebeachfox.com/wp-content/uploads/2022/12/Autodesk-AutoCAD-CRACK-For-Mac-and-Windows-x3264-2022.pdf) [ndows-x3264-2022.pdf](https://wearebeachfox.com/wp-content/uploads/2022/12/Autodesk-AutoCAD-CRACK-For-Mac-and-Windows-x3264-2022.pdf)

<https://piamet.com/wp-content/uploads/2022/12/giaport.pdf>

[https://www.lucasrelogios.net/administration/wp-content/uploads/2022/12/AutoCAD-PCWindows-X64](https://www.lucasrelogios.net/administration/wp-content/uploads/2022/12/AutoCAD-PCWindows-X64-2022.pdf) [-2022.pdf](https://www.lucasrelogios.net/administration/wp-content/uploads/2022/12/AutoCAD-PCWindows-X64-2022.pdf)

<https://www.fourgenremodeling.com/wp-content/uploads/2022/12/AutoCAD-For-Windows-2022.pdf> <https://siteguru.biz/wp-content/uploads/2022/12/HOT.pdf>

- <https://worldmediatravel.com/wp-content/uploads/2022/12/seaendr.pdf>
- <http://cubaricosworld.com/wp-content/uploads/2022/12/2022-Extra-Quality.pdf>
- <https://theloveandsexnews.com/wp-content/uploads/2022/12/sasfid.pdf>
- <https://www.youthpassageways.org/wp-content/uploads/2022/12/2021-Free.pdf>
- <https://edupedo.com/wp-content/uploads/2022/12/direodde.pdf>
- <https://pzn.by/wp-content/uploads/2022/12/davkea.pdf>
- <https://selectatalent.com/wp-content/uploads/2022/12/Express-Tools-Autocad-2015-REPACK.pdf>

<https://bodhirajamv.lk/wp-content/uploads/2022/12/inigkam.pdf> <http://www.studiofratini.com/wp-content/uploads/2022/12/redckel.pdf> <https://mattphones.com/wp-content/uploads/2022/12/chamyth.pdf> <https://kampingler.com/wp-content/uploads/2022/12/ulufern.pdf> <https://leidenalumni.id/wp-content/uploads/2022/12/2016-NEW.pdf>

Если вы хотите изучать AutoCAD (независимо от того, изучаете вы его или нет), важно, чтобы вы хорошо знали функции и инструменты, доступные в AutoCAD. Вы также должны понять, как эффективно использовать мышь, и ознакомиться с основными сочетаниями клавиш. Вы также должны прочитать функцию справки в программном обеспечении, чтобы убедиться, что вы правильно используете каждый инструмент или функцию. Когда вы следуете видеоруководству или выполняете упражнение, вам необходимо точно знать, что делает каждый шаг и как использовать различные элементы управления. Эта информация поможет вам при использовании продукта, и лучше всего иметь под рукой словарь, например книгу, для поиска определений. Однако даже опытные пользователи AutoCAD могут иногда давать неправильные результаты. Лучшая стратегия — проверить, существует ли онлайн-форум AutoCAD. Может быть полезно узнать больше о том, как работает программа и как лучше всего ее использовать. Если программное обеспечение работает для вас, вы можете начать создавать 2D- и 3Dпроекты и совершенствовать свои навыки с помощью дополнительных руководств и видео, которые находятся в свободном доступе. Кроме того, один из популярных онлайн-форумов AutoCAD, известный как Newtek, предоставляет участникам форумов обширную помощь по AutoCAD. У Newtek есть целый ряд форумов по AutoCAD с полезной, дружелюбной и знающей командой участников, которые предоставят вам необходимую информацию. На форуме Newtek вы можете получить доступ ко многим полезным ресурсам, которые помогут вам научиться пользоваться AutoCAD. Все, что вам нужно сделать, это ввести ключевое слово AutoCAD в поле форума, и вам будет представлен соответствующий форум. Любой, кто хочет изучить AutoCAD, должен сначала прочитать соответствующую литературу и руководства. Учитывая характер этих пакетов программного обеспечения, техническая компетентность имеет важное значение. Как только вы изучите основы, такие как использование инструмента «Перо», вы сможете приступить к работе над сложными проектами.Научиться работать с настройкой по умолчанию несложно, но по мере продвижения вам может потребоваться посетить форум пользователей AutoCAD, чтобы найти помощь. Некоторые пользователи программного обеспечения рекомендуют вам инвестировать в надежные учебные пособия и приобретать опыт с помощью более профессиональных инженеров.